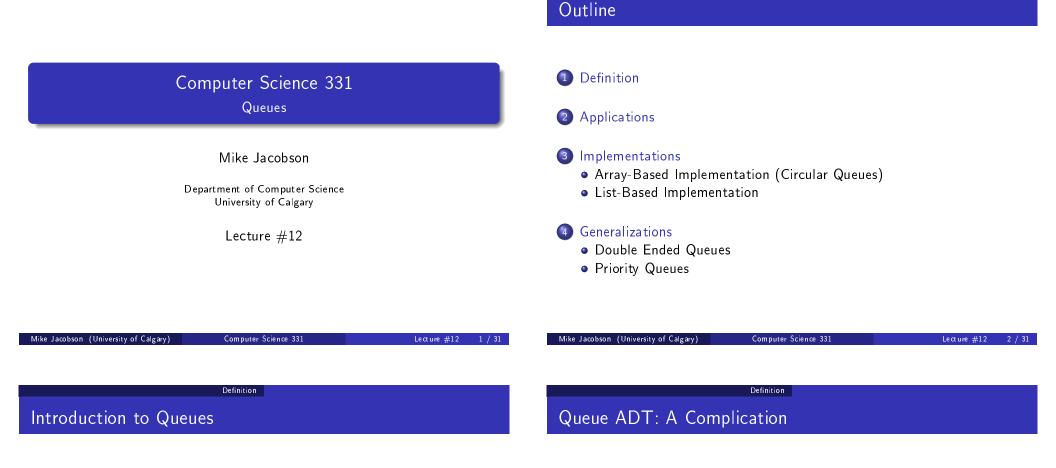

A (*simple*) queue is a collection of objects that can be accessed in "first-in, first-out" order: The only element that is visible and that can be removed is the oldest remaining element.

Queues are quite useful for *simulation*.

Queues are discussed in Section 5.2 of the textbook. This chapter, and online material describing Java's implementation of this abstract data type, are references for these notes.

**Complication**: There are multiple data types that resemble the "simple queue" that are described in these notes but that also differ from it in significant ways.

We will study one such ADT — a priority queue — later on in this course.

The Java Collections Framework does include a Queue<E> interface — but this is implemented (potentially, somewhat confusingly) by classes providing several of the above-mentioned ADTs!

Queue ADT: A Complication

**Solution, for our Purposes Today:** Java's LinkedList<E> class implements the Queue<E> interface and provides a "simple queue" when it does so.

Definition

The statement

```
Queue<String> names = new LinkedList<String>();
```

creates a new Queue reference, "names," that stores information to String objects. While the actual object referenced by names is of type LinkedList<String>, only the Queue methods can be applied to it (because, again, names is a Queue reference).

What This Provides: A way to use the Java Collections Framework to obtain an efficient and reliable implementation of a "simple queue"

## A Queue ADT: Invariant

When you are using a class that implements the Queue<E> interface by providing a simple queue, and you restrict access to the following operations, then the following *class invariant* can be assumed.

Class Invariant:

• Used to provide access to a simple queue of objects of type E: The object that is visible (and that would be removed next) is the oldest object that remains on it.

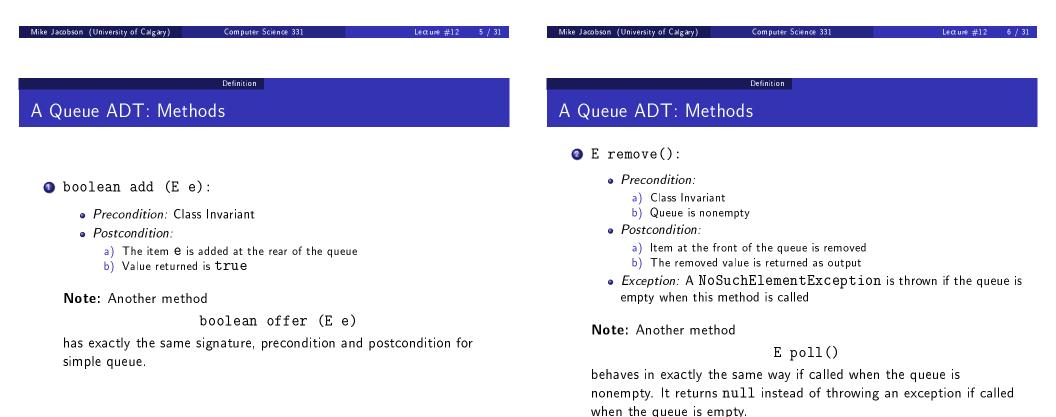

Computer Science 331

# A Queue ADT: Methods

#### E element():

- Precondition:
  - a) Class Invariant
  - b) Queue is nonempty
- Postcondition:
  - a) Queue is unchanged
  - b) The element at the front of the queue is returned as output
- *Exception:* A NoSuchElementException is thrown if the queue is empty when this method is called

 $\textbf{Note:} \ \textbf{Another method}$ 

Mike Jacobson (University of Calgary)

E peek()

behaves in exactly the same way if called when the queue is nonempty. It returns null instead of throwing an exception if called when the queue is empty.

Computer Science 331

Definition

| Initial Queue |              |   |   |              |  |  |  |
|---------------|--------------|---|---|--------------|--|--|--|
|               | h            |   |   | t            |  |  |  |
|               | $\downarrow$ |   |   | $\downarrow$ |  |  |  |
| Q:            | а            | b | С | d            |  |  |  |

Mike Jacobson (University of Calgary)

| Effe | ct of        | Q.element()  |
|------|--------------|--------------|
|      | h            | t            |
|      | $\downarrow$ | $\downarrow$ |
| Q:   |              |              |

Output:

Lecture #12 10 / 31

Definition

Computer Science 331

# Implementation Using an Array

# Implementation Using an Array

Effect of Q.add(e) Effect of Q.remove() Effect of Q.remove() Effect of Q.element() h t h t h t h t Q: Q: Q: Q: Output: Output: Output: Output:

# Implementation Using an Array

Lecture #12

9 / 31

#### Variation: Bounded Queues

These queues are created to have a maximum *capacity* (possibly user-defined — in which case, two constructors are needed).

Definition

Like bounded stacks, bounded queues can be implemented more simply (and efficiently) than their unbounded counterparts.

If a bounded queue is already full, and either add or offer is called, then the queue is not changed. The failure to add another item is indicated differently in each case:

- The method "add" throws an IllegalStateException.
- The method "offer" returns the value false instead of true.

## Six Operations, Reconsidered

At this point one can see that the six methods provide three different operations, using two approaches to report error conditions:

- Throwing an exception
  - a) add: Insertion of new element at rear
  - b) remove: Removal of front element
  - c) element: Report front element without removal
- Onusual output (false or null)
  - a) offer: Insertion of new element at rear
  - b) poll: Removal of front element
  - c) peek: Report front element without removal

| Mike Jacobson (University of Calgary)                | Computer Science 331                                                                                                    | Lecture #12       | 13 / 31 | Mike Jacobson (University of Calgary)                                                   | Computer Science 331       | Lecture #12               | 14 / 31 |
|------------------------------------------------------|----------------------------------------------------------------------------------------------------|-------------------|---------|-----------------------------------------------------------------------------------------|----------------------------|---------------------------|---------|
|                                                      | Applications                                                                                                    |                   |         |                                                                                         | Applications               |                           |         |
| Types of Application                                 | S                                                                                                    |                   |         | Checking for Palindro                                                                   | omes                       |                           |         |
|                                                      | <i>ues</i> and <i>File Servers</i> — In a<br>e first-served basis, so that                                                    |                   |         | <b>Palindrome:</b> Word or phr<br>forwards.<br><b>Examples:</b>                         | ase whose letters are the  | same backwards as         | 5       |
| lighting (to maximize<br><i>Discrete Event Simul</i> | <i>traffic</i> in order to determine<br>e car throughput)<br><i>ation</i> is used to provide em<br>tore information about sim | pirical estimates | g at    | See http://www.palinds<br><b>Exercise (puzzle):</b> Design<br>queue to decide whether a | n an algorithm that uses b | both a stack <i>and</i> a |         |

#### Straightforward Array-Based Representation

Doesn't work well! Problems:

- If we try to keep the *head* element at position 0 then we must shift the entire contents of the array over, every time there is a remove operation
- On the other hand, if we try to keep the *rear* element at position 0 then we must shift the entire contents of the array over, every time there is an add operation

Operations are too expensive, either way!

## A "Circular" Array

**Solution:** Allow *both* the position of the head and rear element to move around, as needed.

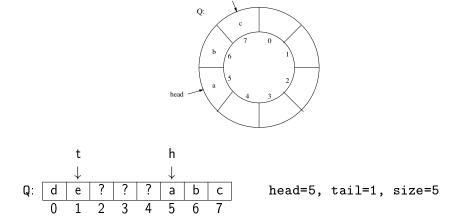

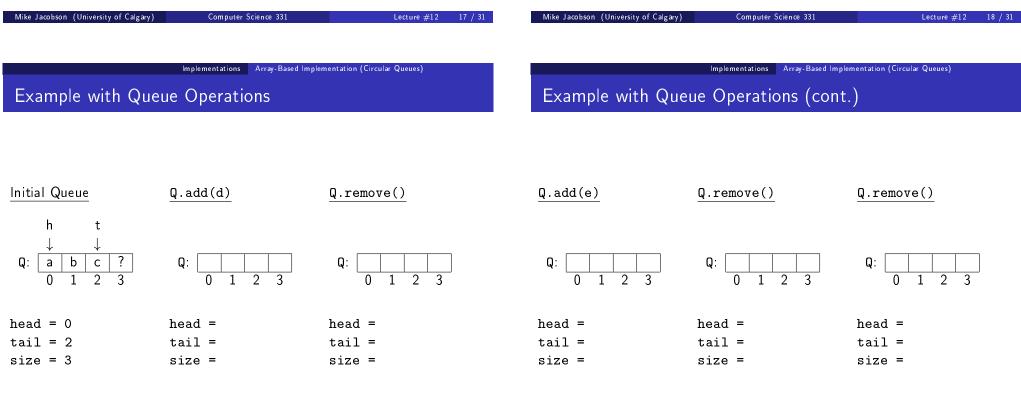

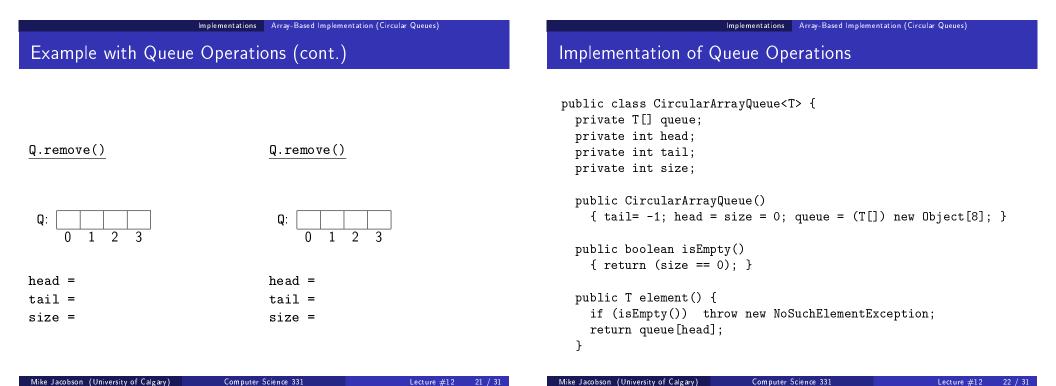

Implementations Array-Based Implementation (Circular Queues)

### Implementation of Queue Operations (cont.)

```
public T remove() {
  if (isEmpty()) throw new NoSuchElementException;
  T x = queue[head];
  head = (head+1) % queue.length; --size;
  return x;
}
public add(T x) {
  if (size == queue.length) {
    T [] queueNew = (T[]) new Object[2*queue.length];
    for (int i=0; i<queue.length; ++i)</pre>
      queueNew[i] = queue[(head+i) % queue.length];
    head = 0; tail = queue.length; queue = queueNew;
  }
  else
    tail = (tail + 1) % queue.length;
  queue[tail] = x; ++size;
}
```

Computer Science 331

#### Implementations List-Based Implementation

#### Implementation Using a Linked List

Singly-linked list representation:

• head points to first element, tail points to last element

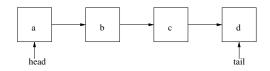

#### Operations:

- remove: delete first element of list
- add(x): insert at tail of list

Why not have the tail point to the first element and the head point to the last?

| Implementations List-Based Implementation<br>Implementation Using a Linked List, Example                                                                                                    |                                                                                                    | Implementations List-Based Implementation                                                                                                    |  |  |
|----------------------------------------------------------------------------------------------------|----------------------------------------------------------------------------------------------------|----------------------------------------------------------------------------------------------------|--|--|
|                                                                                                    |                                                                                                    |                                                                                                    |  |  |
|                                                                                                    |                                                                                                    | private QueueNode <t> head, tail;<br/>private int size;</t>                                                                                                    |  |  |
| seudocode:                                                                                                    | Pseudocode:                                                                                                    | <pre>public LinkedListQueue() {     {        size = 0; head = tail = (QueueNode<t>) null; }</t></pre>                                                                                                    |  |  |
|                                                                                                    | ۹                                                                                                    | <pre>public boolean isEmpty() { return (head == null); }</pre>                                                                                                    |  |  |
| Cost:                                                                                                    | ٠                                                                                                    | <pre>public T element() {     if (isEmpty()) throw new NoSuchElementException();     return head.value;</pre>                                                                                                    |  |  |
| ke Jacobson (University of Calgary)                                                                                                    | Computer Science 331 Lecture #12 25                                                                                                    | / 31 Mike Jacobson (University of Calgary) Computer Science 331 Lecture #12 26                                                                                                    |  |  |
| ke Jacobson (University of Calgary)                                                                                                    | Computer Science 331 Lecture #12 25                                                                                                    | / 31 Mike Jacobson (University of Calgary) Computer Science 331 Lecture #12 26                                                                                                    |  |  |
|                                                                                                    | Computer Science 331 Lecture #12 25                                                                                                    | / 31 Mike Jacobson (University of Calgary) Computer Science 331 Lecture #12 26                                                                                                    |  |  |
| lm f                                                                                                    |                                                                                                    |                                                                                                    |  |  |
| mplementation of Que                                                                                                    | eue Operations (cont.)                                                                                                    | Implementations List-Based Implementation<br>Comparison of Array and List-Based Implementations                                                                                                    |  |  |
| mplementation of Que                                                                                                    | plementations List-Based Implementation                                                                                                    | Implementations List-Based Implementation<br>Comparison of Array and List-Based Implementations<br>Array-based:                                                                                                    |  |  |
| mplementation of Que<br>public void add(T x) {<br>QueueNode <t> newNode</t>                                                                                                    | eue Operations (cont.)                                                                                                    | ImplementationList-Based ImplementationComparison of Array and List-Based ImplementationsArray-based:• all operations almost always $\Theta(1)$ (amortized cost)• add is $\Theta(n)$ in the worst case (resizing the array) |  |  |
| <pre>mplementation of Que public void add(T x) {   QueueNode<t> newNode   if (isEmpty())   else   tail = newNode; ++si</t></pre>                                                                                              | <pre>clementations List-Based Implementation cue Operations (cont.) = new QueueNode<t>(x,null);</t></pre>                                   | ImplementationList-Based ImplementationComparison of Array and List-Based ImplementationsArray-based:• all operations almost always $\Theta(1)$ (amortized cost)• add is $\Theta(n)$ in the worst case (resizing the array) |  |  |
| <pre>mplementation of Que<br/>public void add(T x) {<br/>QueueNode<t> newNode<br/>if (isEmpty())<br/>else</t></pre>                                                                                                    | <pre>clementations List-Based Implementation cue Operations (cont.) = new QueueNode<t>(x,null);</t></pre>                                   | ImplementationList-Based ImplementationComparison of Array and List-Based ImplementationsArray-based:• all operations almost always $\Theta(1)$ (amortized cost)• add is $\Theta(n)$ in the worst case (resizing the array) |  |  |
| <pre>public void add(T x) {    QueueNode<t> newNode    if (isEmpty())    else    tail = newNode; ++si   }   public T remove() {</t></pre>                                                                                     | <pre>plementation cue Operations (cont.) = new QueueNode<t>(x,null); ze;</t></pre>                                                          | $\begin{tabular}{lllllllllllllllllllllllllllllllllll$                                                                                                    |  |  |
| <pre>mplementation of Que<br/>public void add(T x) {<br/>QueueNode<t> newNode<br/>if (isEmpty())<br/>else<br/>tail = newNode; ++si<br/>}<br/>public T remove() {<br/>if (isEmpty()) throw<br/>T x = head.value; hea</t></pre> | <pre>clementations List-Based Implementation cue Operations (cont.) = new QueueNode<t>(x,null); ze; new NoSuchElementException();</t></pre> | $\begin{tabular}{lllllllllllllllllllllllllllllllllll$                                                                                                    |  |  |
| <pre>mplementation of Que<br/>public void add(T x) {<br/>QueueNode<t> newNode<br/>if (isEmpty())<br/>else<br/>tail = newNode; ++si<br/>}<br/>public T remove() {<br/>if (isEmpty()) throw</t></pre>                           | <pre>clementations List-Based Implementation cue Operations (cont.) = new QueueNode<t>(x,null); ze; new NoSuchElementException();</t></pre> | $\begin{tabular}{lllllllllllllllllllllllllllllllllll$                                                                                                    |  |  |

#### Generalizations Double Ended Queues

## Double Ended Queue — "dequeue"

A "double ended queue (dequeue)" allows both operations on both ends:

#### **Operations:**

- addFirst(x): Insert item x onto front
- removeFirst(): Remove and report value of front item
- addLast(x): Append item x onto back
- removeLast(): Remove and report value of rear item

Operations removeFirst and removeLast should throw exceptions if called when the dequeue is empty.

#### Implementations

Circular array implementation — similar to that of a regular queue.

- addFirst, addLast cost  $\Theta(n)$  in worst-case (due to resizing the array),  $\Theta(1)$  otherwise
- all other operations  $\Theta(1)$

A *doubly-linked list* can also be used:

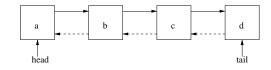

- All operations in time  $\Theta(1)$  (exercise)
- Without a previous pointer, removeLast is  $\Theta(n)$

| Mike Jacobson (University of Calgary) | Computer Science 331            | Lecture #12 29 / | 31 Mike Jacobson (University of Calgary) | Computer Science 331 | Lecture #12 30 / 31 |
|---------------------------------------|---------------------------------|------------------|------------------------------------------|----------------------|---------------------|
|                                       |                                 |                  |                                          |                      |                     |
|                                       |                                 |                  |                                          |                      |                     |
|                                       |                                 |                  |                                          |                      |                     |
|                                       | Generalizations Priority Queues |                  |                                          |                      |                     |
|                                       | Generalizations Priority Queues |                  |                                          |                      |                     |
|                                       |                                 |                  |                                          |                      |                     |
| Priority Queues                       |                                 |                  |                                          |                      |                     |

# . . . . . . . . . . . . . . . .

A **priority queue** associates a *priority* as well as a *value* with each element that is inserted.

The *element with smallest priority* is removed, instead of the oldest element, when an element is to be deleted.

Priority Queues will be considered again we discuss

- algorithms for sorting
- graph algorithms

Also applicable for data compression (eg. Huffman encoding).